# CMU-ASP: ACT-R Learns to be an Anti-air Warfare Coordinator

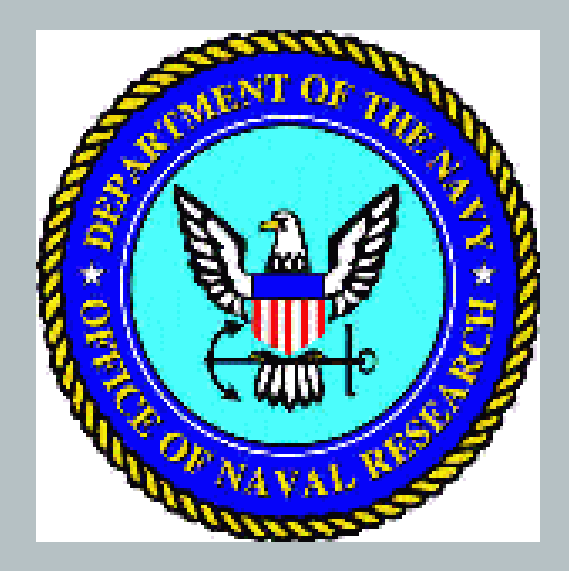

#### John Anderson, Dan Bothell, Scott Douglass, Craig Haimson and Myeong-Ho Sohn

# Why It's Neat

- 1. It is complex -- not a simple protected laboratory task.
- 2. It looks at all the the buffers interacting in a timepressure situation.
- 3. It involves all of the forms of learning in ACT-R.
- 4. Its ONR goal is to produce a system that can evaluate over-the-shoulder instruction.

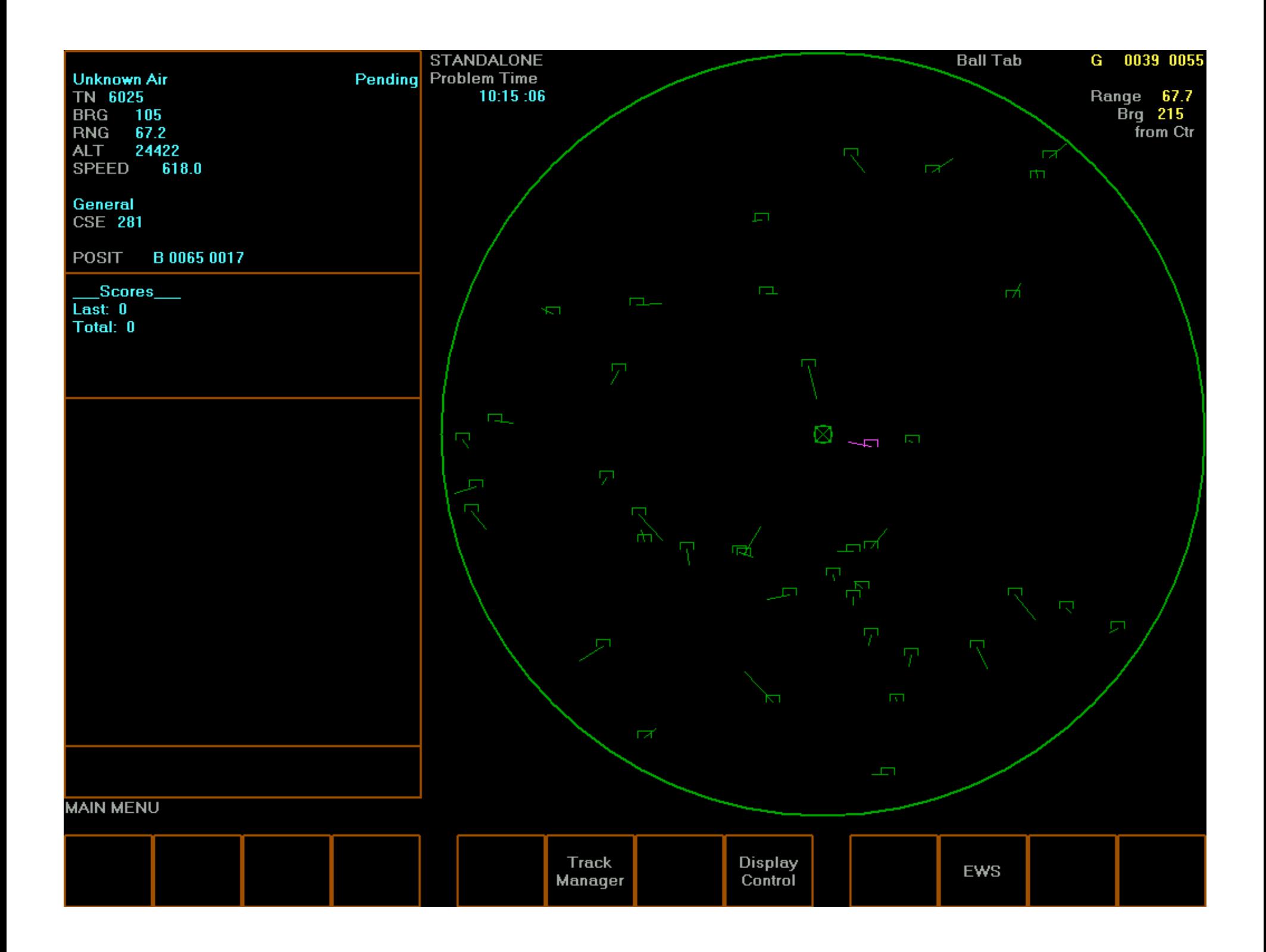

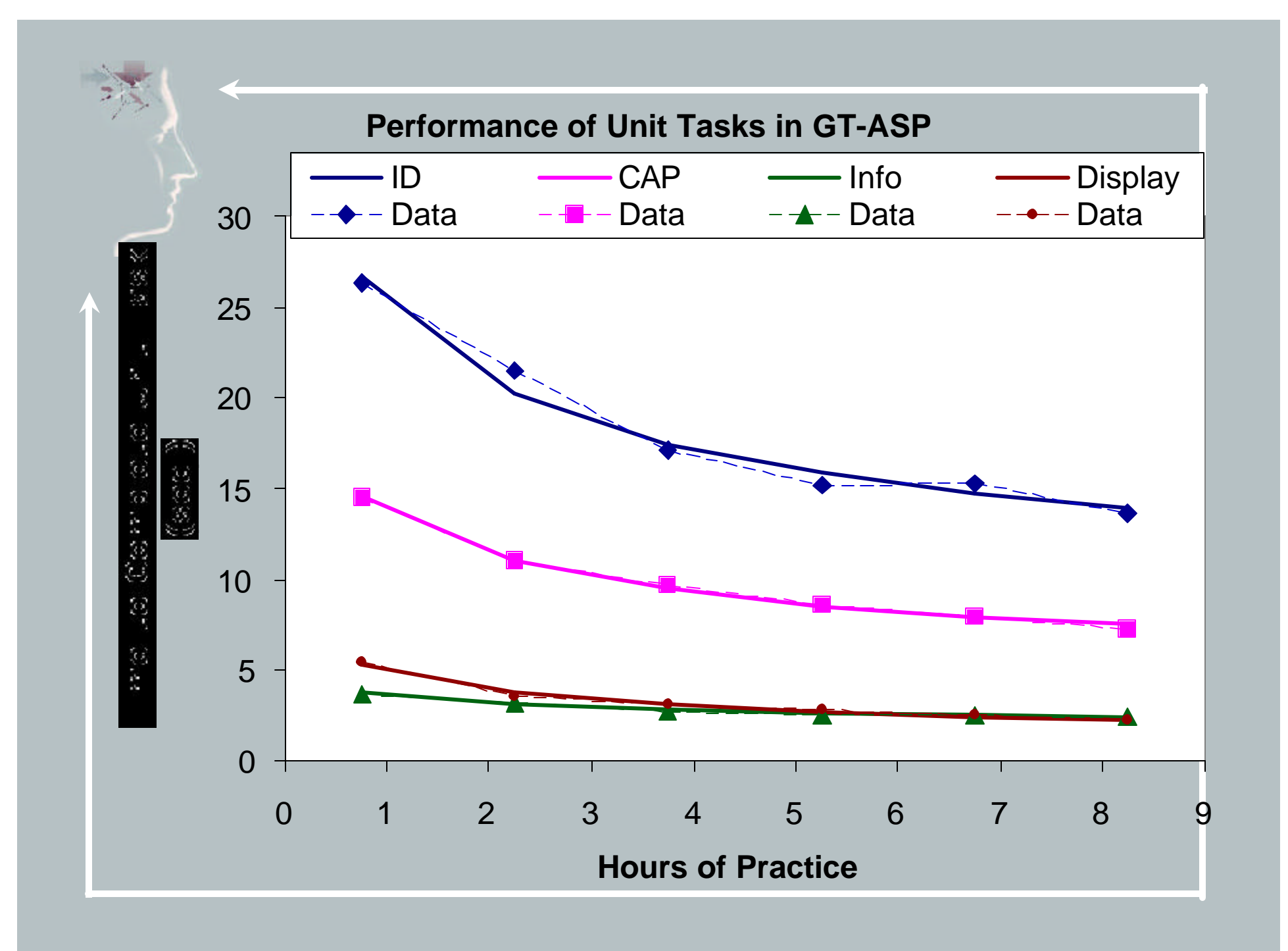

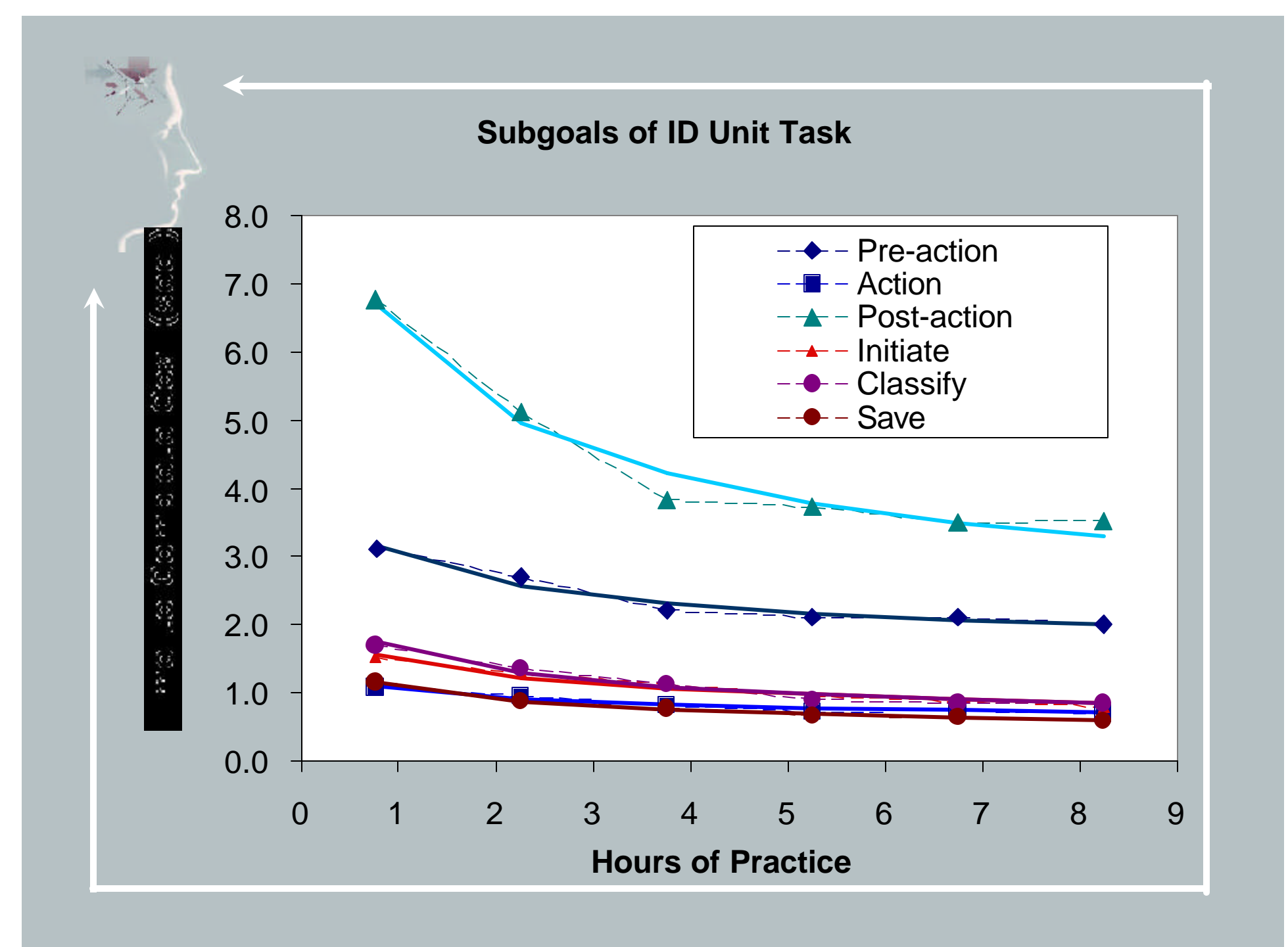

### State of Work on CMU-ASP

- 1. Studied acquisition of task in large Georgia Tech data base and CMU students
- 2. Implemented a version of the task that ACT-R can interact with and which delivers just-in-time overthe-shoulder instructions.
- 3. Spawned off task subsets that we have subjected to intensive experimental study

# Version for Demo

- 1. A simplified version of the task, only do identification and none of the supportive actions nor any military actions.
- 2. No rules of Engagement given, but scored based on compliance with simple ones
- 3. Instructed on how to do the task but not how score is determined
- 4. Tutor running to teach the rule (May or may not hear the tutor)
- 5. Demo

# Types of Learning Involved

- **1. Instructions --** Encode initial and over-the-shoulder instructions.
- **2. Declarative Practice**  Perfect the the initial declarative information.
- **3. Perceptual** Learn where the critical information is on the screen.
- **4. Procedural** Learn new procedures that no longer require retrieving the instructions for the task.
- **5. Strategic –** Learn with experience the relative value of the various information sources and the most efficient methods for achieving goals.
- **6. Reflective** Reason about performance and (for instance, vectoring caps) and adjust behavior. This probably depends heavily on prior knowledge.

#### Production Compilation(Taatgen & Anderson): The Basic Idea

IF reading the word for a paired-associate test and a word is being attended THEN retrieve the associate of the word and note trying to recall

Recall Vanilla-7

IF recalling for a paired-associate test and an associate has been retrieved with response N THEN type N and note the answer is being typed

Results in: IF reading the word for a paired-associate test and "vanilla" is being attended THEN type "7" and note the answer is being typed

## The Basic Plan for Learning from Instruction

- Instructions are encoded as declarative structures characterizing the sequence of goals that must be achieved.
- There are a set of production rules that will interpret any such sequence of instructions.
- Production compilation will convert this into task specific procedures.
- As an aside we solve the mystery of task instructions that has haunted Experimental Psychology.

#### Instructions for CMU-ASP

- 1. At the beginning set the radius to 128 nm and begin identifying
- 2. In identifying select the closest track.
- 3. To select a track you move your mouse to it and click.
- 4. First try identifying a track by checking whether it fits the altitude and speed profile of a commercial aircraft and if it does classify it as such.
- 5. Second, try identifying a track by requesting an EWS signal and if it gives one classify it accordingly.
- 6. A commercial aircraft is classified with a primary intent of "assumed friendly" and a air ID of "non-military".
- 7. To classify a plane with primary intent X and air ID Y, select the following sequence of menu options: "track","update","primary", X, "air", Y, "save".
- 8. Commercial airlines fly between 20,000 and 40,000 feet
- 9. Commercial airlines fly between 350 and 500 nm.
- 10. To change the radius to X select the following sequence of menu options: "display", "radius", X, "execute".
- 11. To select a menu option hit the f-key that corresponds to it.
- Etc.

#### Production Compilation: Applied to CMU-ASP

IF trying to retrieve a rule to achieve a goal and rule for achieving that goal has been retrieved THEN retrieve the first step of that rule and note trying to recall the first step

The first step in classifying a plane is to select "track".

IF trying to retrieve the first step of a goal and a step has been retrieved involving a subgoal THEN change goal to trying to achieve that subgoal and try to retrieve a rule to achieve that subgoal

Results in:

IF trying to retrieve a rule for classifying a plane THEN set a subgoal to select "track" and try to retrieve rule for selecting "track".

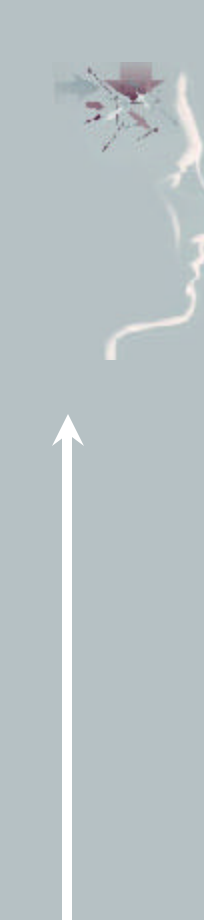

Eventually production rules are learned like:

IF trying to retrieve a rule for classifying a plane THEN set a hit F1 and set a subgoal to select "update"

The model moves from taking over 100 seconds to classify a plane to less than 10 seconds. Part of the learning depends on production compilation and part of it depends on location learning.

It sort of learns like participants but does their learning really correspond in detail to the predictions of production compilation?

### Pick the Closest CAP to Home Ship

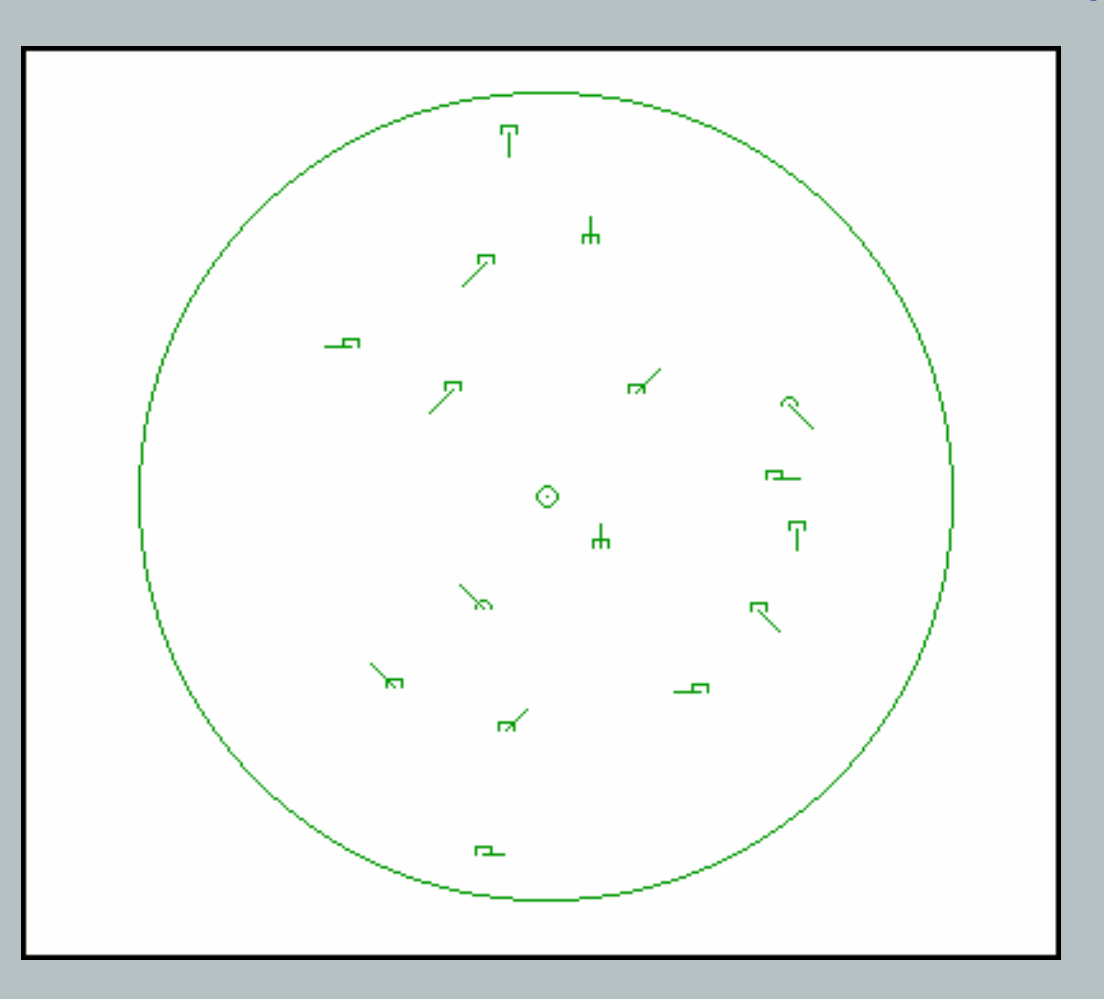

Craig Haimson's Experiment: Lets look at the Simplest Possible Subtask: Hooking the Closest Relevant Plane

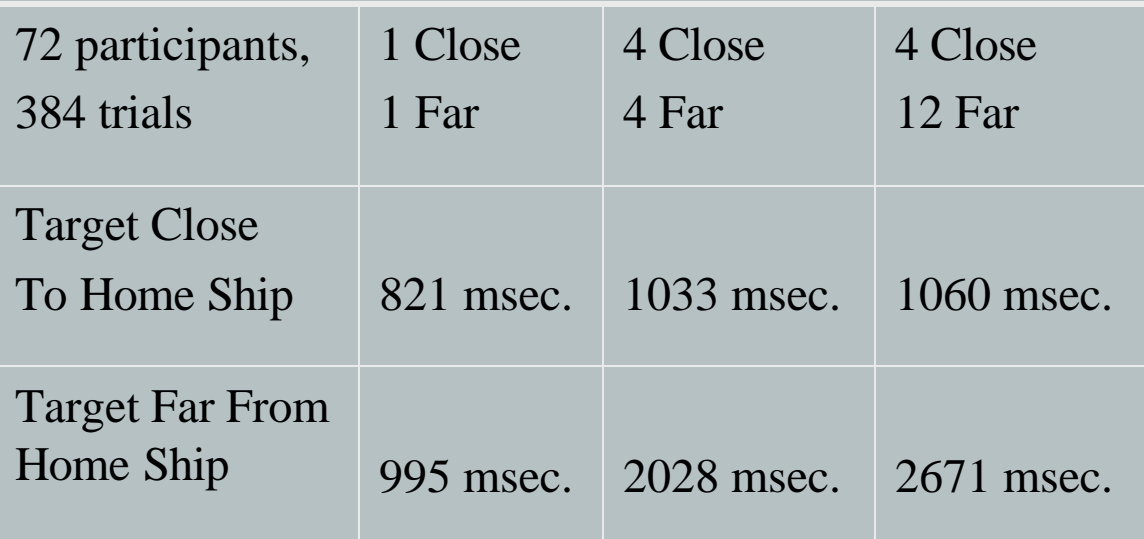

Note: ACT-R already has a theory of visual search and motor movement and so except for the learning aspects it is a zeroparameter model for this task that would make a-priori predictions.

#### Instructions for Haimson-ASP

- 1. At the beginning find home ship, click it, and find target.
- 2. To find the target, attend to the unattended item closest to home, and click it if it is of the correct shape.
- 3. If the item is not of the correct shape repeat 2.

Eventually learn productions like:

#### IF looking for the target track

and the currently attended object is not of the correct shape THEN shift attention to the closest unattended location

This production will compete with its more primitive parents according to its experienced utility in solving the problem. The critical parameters are its rate of learning its utility and the noise in utility estimation. The parameters are set so that it will take roughly 50 trials before the better production comes to reliably dominate.

#### Utility =  $PG - C + Noise$  where

P is the probability of success, always 1 here G is the value of goal, doesn't matter since  $P = 1$ C is the cost of production measured in seconds Noise is a parameter set with  $? = 1$ *C* ? *W* \* Pr*ior* cos*t* ? *N*\* *Average*cos*t W* ? *N*

Priorcost is the cost of first production in pair, >= 4.0.

W is the inertia, a parameter set at 50

N is the amount of experience

Averagecost is the average of experience, < 2 for best.

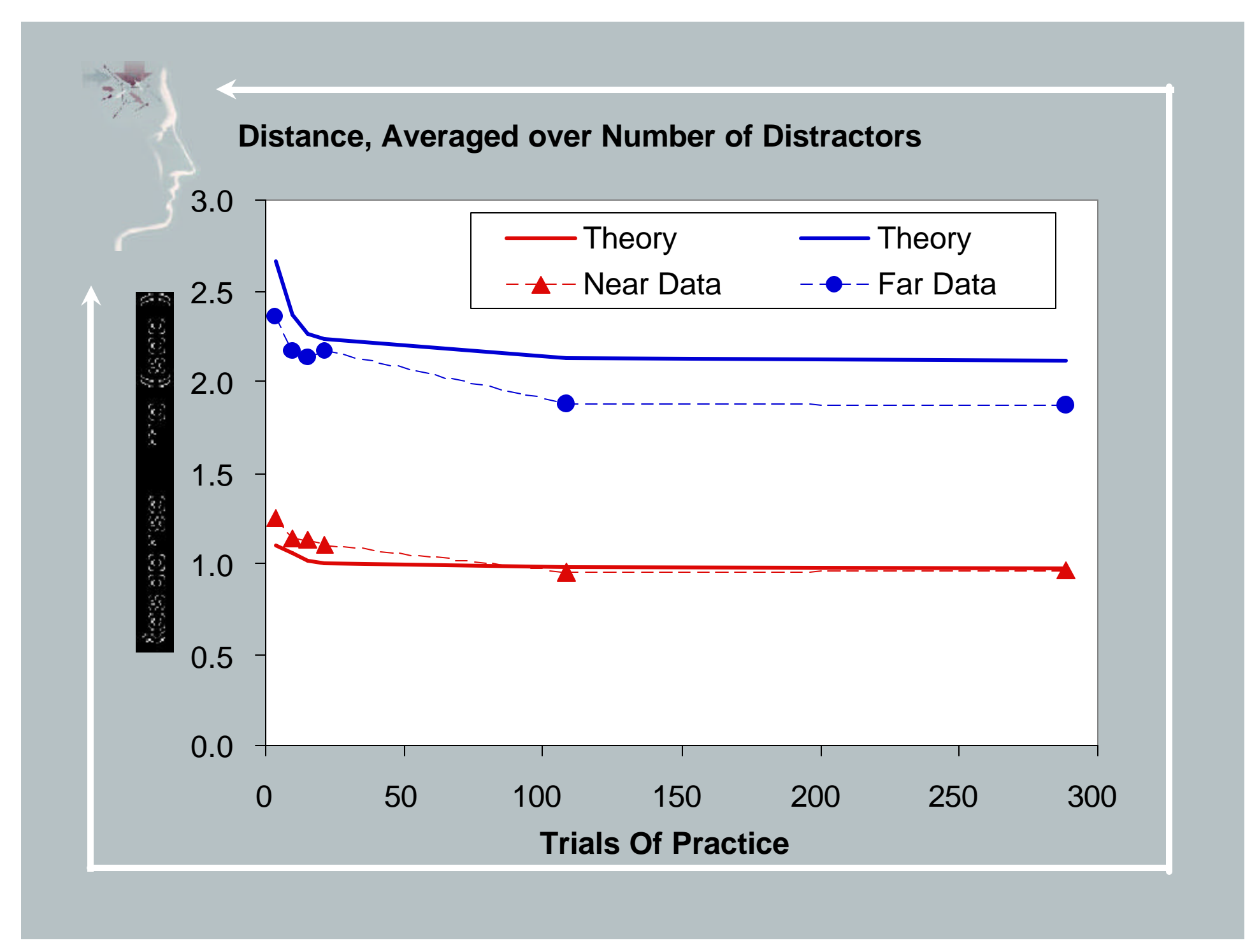

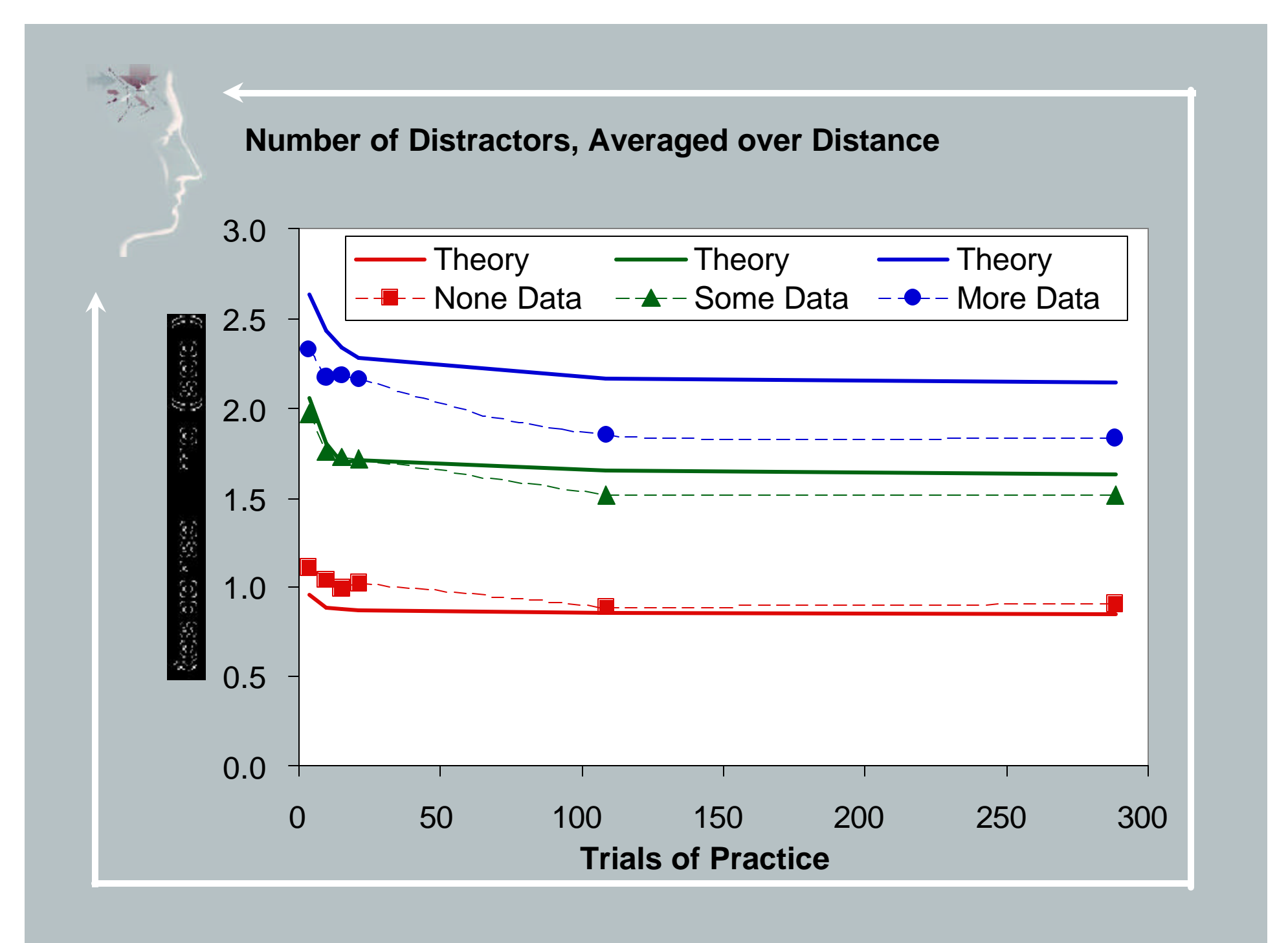

# Currently Working on Simulating the Instructional Experiment

- 1. First trying to get performance to match up in no-instruction condition
- 2. Turned learning on full blast to see maximum effect
- 3. Working on model even as we speak.

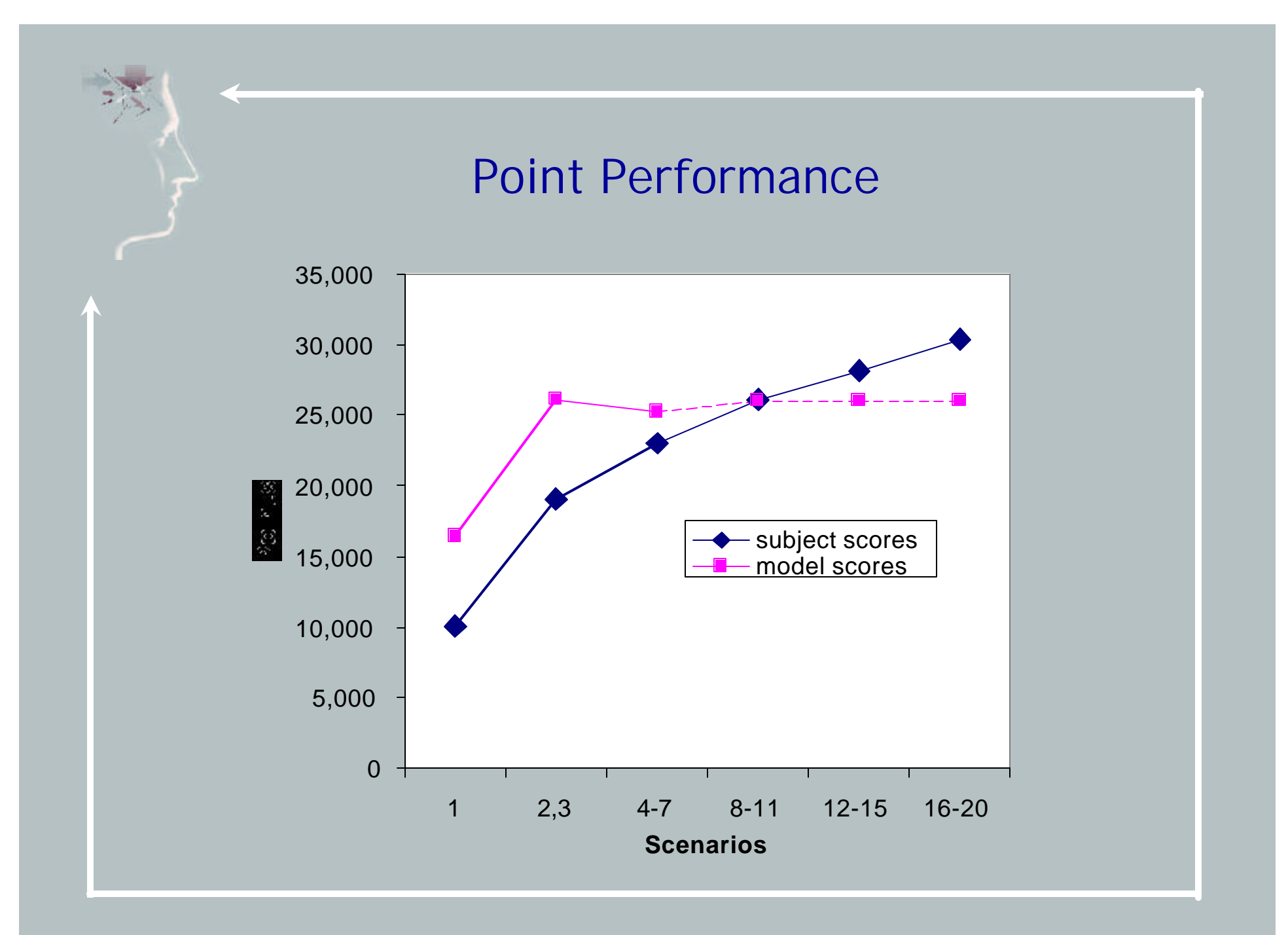

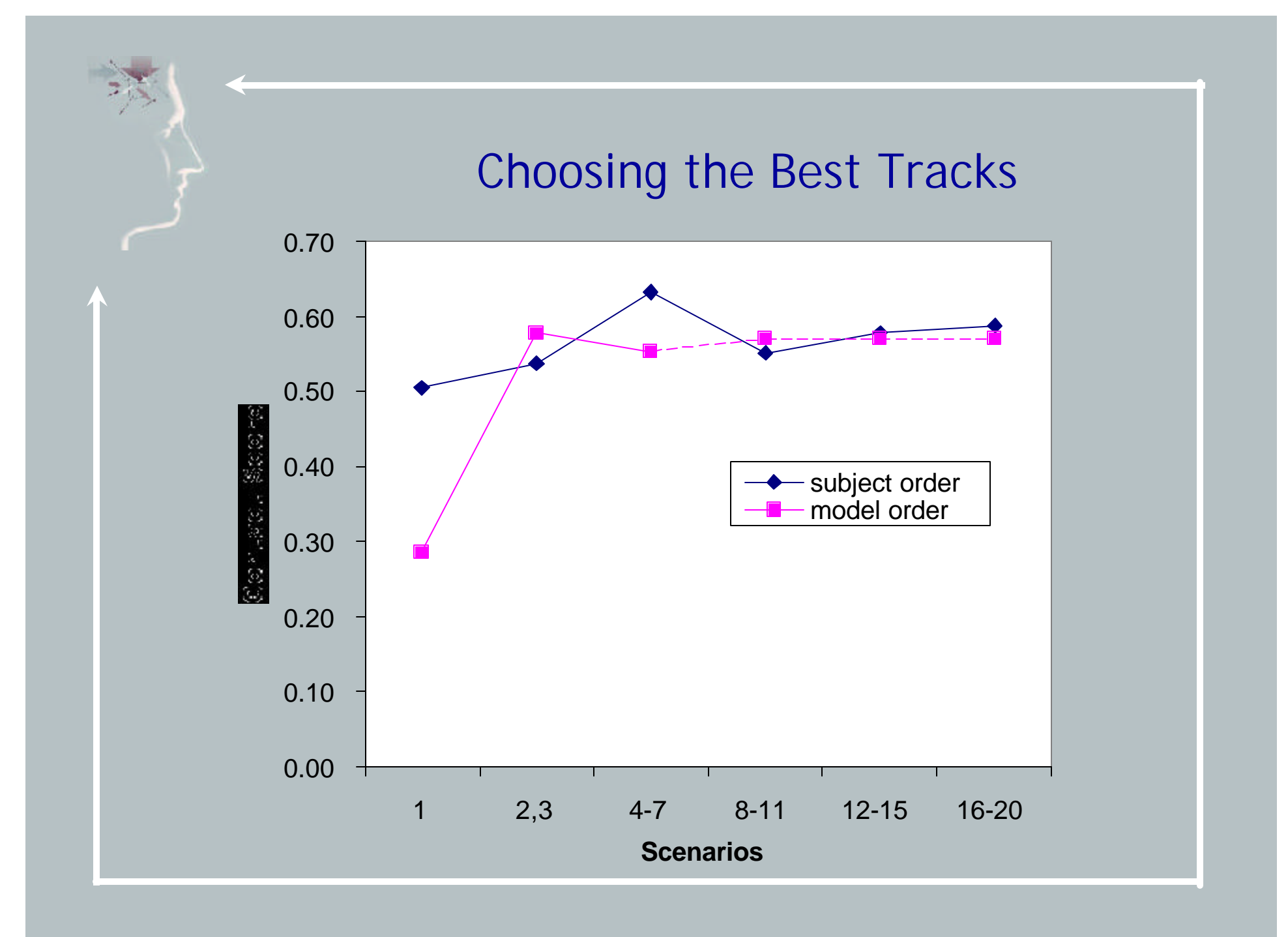

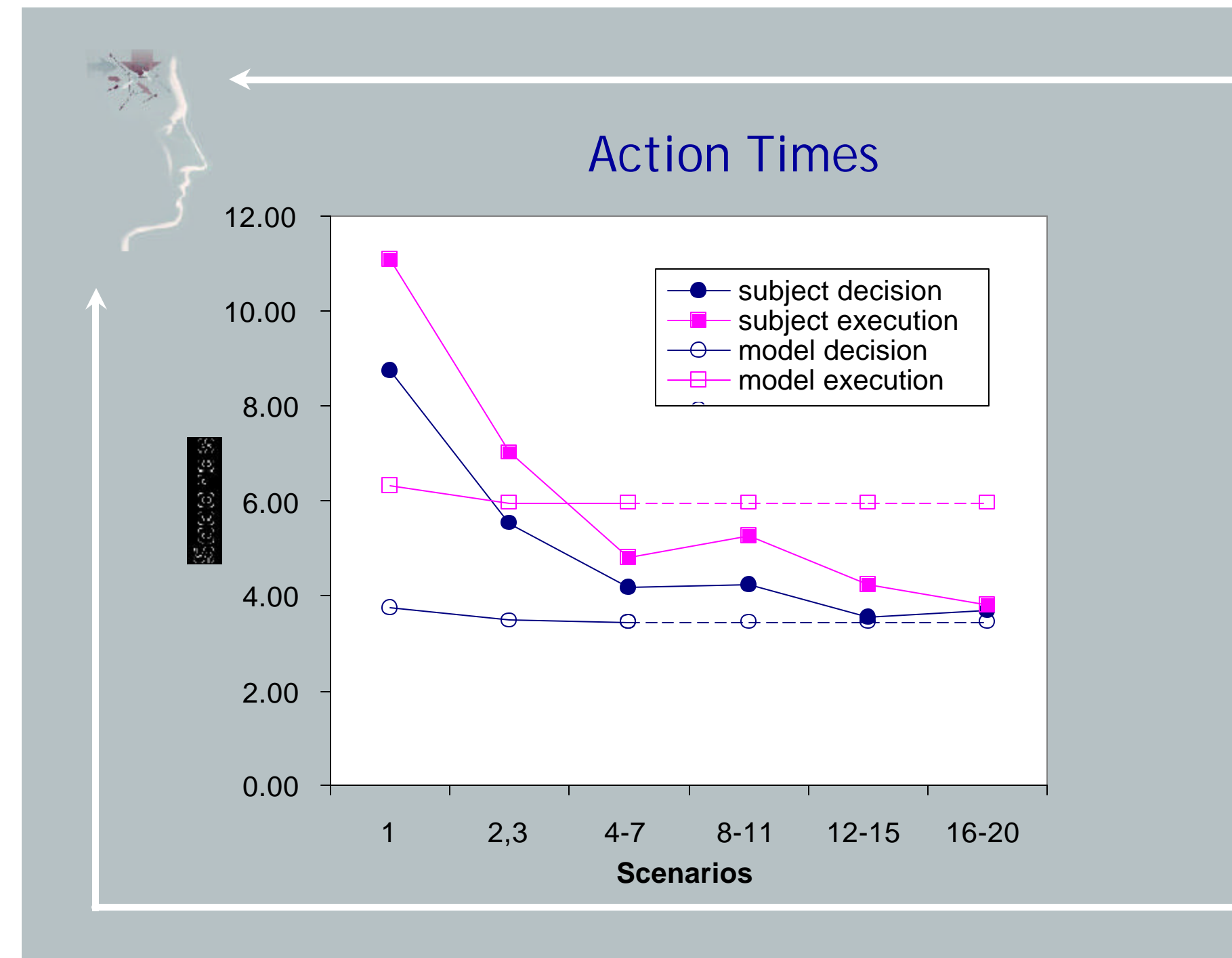

# Things To Do

- 1. More efficient/aggressive motor programming, creating new motor programs. Ask Dan
- 2. Processing auditory input
- 3. Processing over-the-shoulder instructions
- 4. Discoveries/deductions -- e.g., one does not check profile for fast tracks, hold hand over F9 key